# SQL チューニング・アドバイザの単独使用方法 ( SQL\*PLUS からの起動方法 )

SQL アドバイザを単独実行するにあたり、チューニング対象の SQL 文の指定方 法は、以下の3種類の方法で指定が出来ます

- ・SQL 文単体の指定
- ・メモリ上のライブラリ・キャッシュの SQL\_ID 指定
- ・AWR リポジトリにある SQL\_ID 指定

## ※ SQL\_ID からの指定は使用せずに、SQL ID から SQL センテ 査して使用すれば、以下の手順ですべての SQL チューニングが行え

SQL 文単体を指定して、SQL アクセス・アドバイザを動かす方法

- 1.チューニング対象 SQL 文のチューニング・タスク登録
- 2.チューニング・タスクの実行
- 3.チューニング・タスクの実行結果であるアドバイザの内容表示
- 4.チューニング・タスクの削除

1.チューニング対象 SQL 文のチューニング・タスク登録

```
VAR w task name VARCHAR2(255);
 BEGIN
   :w_task_name := DBMS_SQLTUNE.CREATE_TUNING_TASK( 
       task_name =>'< チューニングタスク名 >',
       sql_text =>'< SQL \nsubseteq >' ); \leftarrowEND;
 / 
 print w_task_name
・メモリ上のライブラリ・キャッシュの SQL_ID 指定
```

```
sql_id => '< SQL_ID 値 >') ;-
```
・AWR リポジトリにある SQL\_ID 指定

begin\_snap => < 開始 AWR スナップショットの値 >, end\_snap => < 終了 AWR スナップショットの値 > , sql id => '< SQL ID 値 >');

【 注意事項 】

負荷が小さくて閾値を超えていない SQL 文は、SQL\_ID がライブラリ・キャッ シュや AWR リポジトリに残っていても、実行統計情報が格納(記録)されていな い場合がある

この場合には、SQL チューニング・タスクを実行しても、チューニング・アド バイスを受けることが出来ない

パッケージは、SYS ユーザーで動作する このため、使用するオブジェクトに対しては、スキーマ名で修飾した完全名を指定 して実行する必要がある 指定例) kozue.emp チューニング・タスクの作成に失敗した場合でも、プロシージャ自体は実行され、 『PL/SQL プロシージャが正常に完了しました。』と出力される 正常に実行されたかを確認するためには、iw\_task\_name に値がセットされたこ

とを確認する

2.チューニング・タスクの実行

```
BEGIN
  DBMS_SQLTUNE.EXECUTE_TUNING_TASK(
      task_name \Rightarrow w\_task_name);
END ;
/
```
3.チューニング・タスクの実行結果であるアドバイザの内容表示

SET LONG 100000 SET LONGCHUNKSIZE 100000 SET LINESIZE 200 SET PAGES 50000 SELECT DBMS\_SQLTUNE.REPORT\_TUNING\_TASK( :w\_task\_name) FROM DUAL ;

4.チューニング・タスクの削除

EXECUTE DBMS\_SQLTUNE.DROP\_TUNING\_TASK(:w\_task\_name );

```
実行例)
```

```
VAR w_task_name VARCHAR2( 255) ;
BEGIN
  :w_task_name := DBMS_SQLTUNE.CREATE_TUNING_TASK( 
      task_name => 'TEST_TUNING',
      sql_text =>'Select * from emp where empno=1 ' ) ;
END;
/ 
print w_task_name
BEGIN
  DBMS_SQLTUNE.EXECUTE_TUNING_TASK(
      task_name \implies \cdot w\_task_name);
```
END ; /

SET LONG 100000 SET LONGCHUNKSIZE 100000 SET LINESIZE 200 SET PAGES 50000 SELECT DBMS\_SQLTUNE.REPORT\_TUNING\_TASK( task\_name => :w\_task\_name) FROM DUAL ;

EXECUTE DBMS\_SQLTUNE.DROP\_TUNING\_TASK(:w\_task\_name );

# アドバイザの実行結果

## DBMS\_SQLTUNE.REPORT\_TUNING\_TASK(TASK\_NAME=>:W\_TASK\_NAME)

-------------------------------------------------------------------------------------------------------------------

## GENERAL INFORMATION SECTION

-------------------------------------------------------------------------------------------------------------------

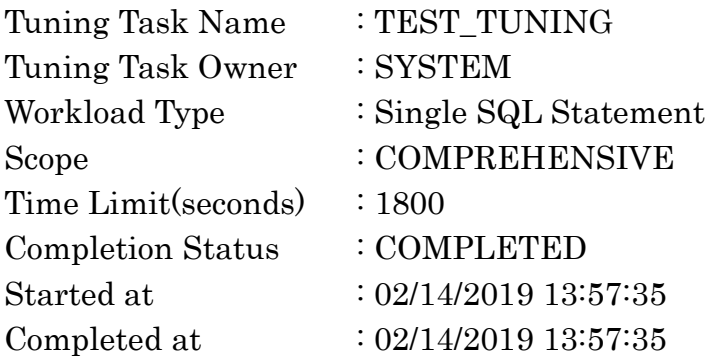

-------------------------------------------------------------------------------------------------------------------

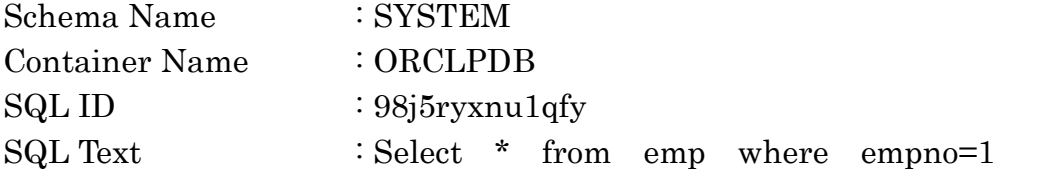

------------------------------------------------------------------------------------------------------------------- FINDINGS SECTION (1 finding) ----------------------------------------------------------------------------------------------------

#### 1- Statistics Finding --------------------------------

索引"SYSTEM"."TEST\_INDEX"のオプティマイザ統計は失効しています。

#### Recommendation -------------------------

- この索引に対するオプティマイザ統計の収集を検討してください。 execute dbms\_stats.gather\_index\_stats(ownname => 'SYSTEM', in 'TEST\_INDEX', estimate\_percent => DBMS\_STATS.AUTO\_SAM

-------------------------------------------------------------------------------------------------------------------

### Rationale

------------------------- 適切な実行計画を選択するには、最新のオプティマイザ統計が必要です

#### ---------------------------------------------------------------------------------------------------- EXPLAIN PLANS SECTION

1- Original -------------------------

Plan hash value: 3197952330

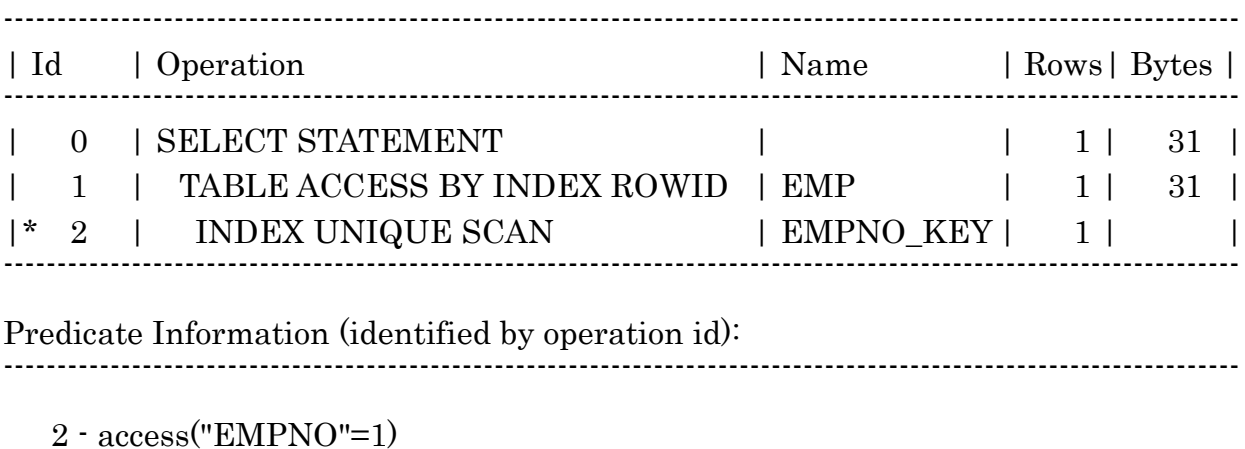